# Digital Content Accessibility Checklist: Explanation and How-To

standards of [Section 508 of the American Disabilities Act](https://www.section508.gov/create/applicability-conformance) and the Web Content Accessibility <u>Guidelines</u> (WCAG). All **digital** documents, regardless of format (e.g., Microsoft Office, PDF, etc.), **must** apply the

 **Disclaimer**: Not all standards may be applicable to your digital content, and there may be outlier cases not covered in this document.

# **Types of Digital Content**

### **Text and Presentation**

 Word (e.g., Microsoft Word, Google Docs, Pages) & Presentation Documents (e.g., Microsoft PowerPoint (PPT), Google Slides, Keynote)

When creating your content, are you following the standards below?

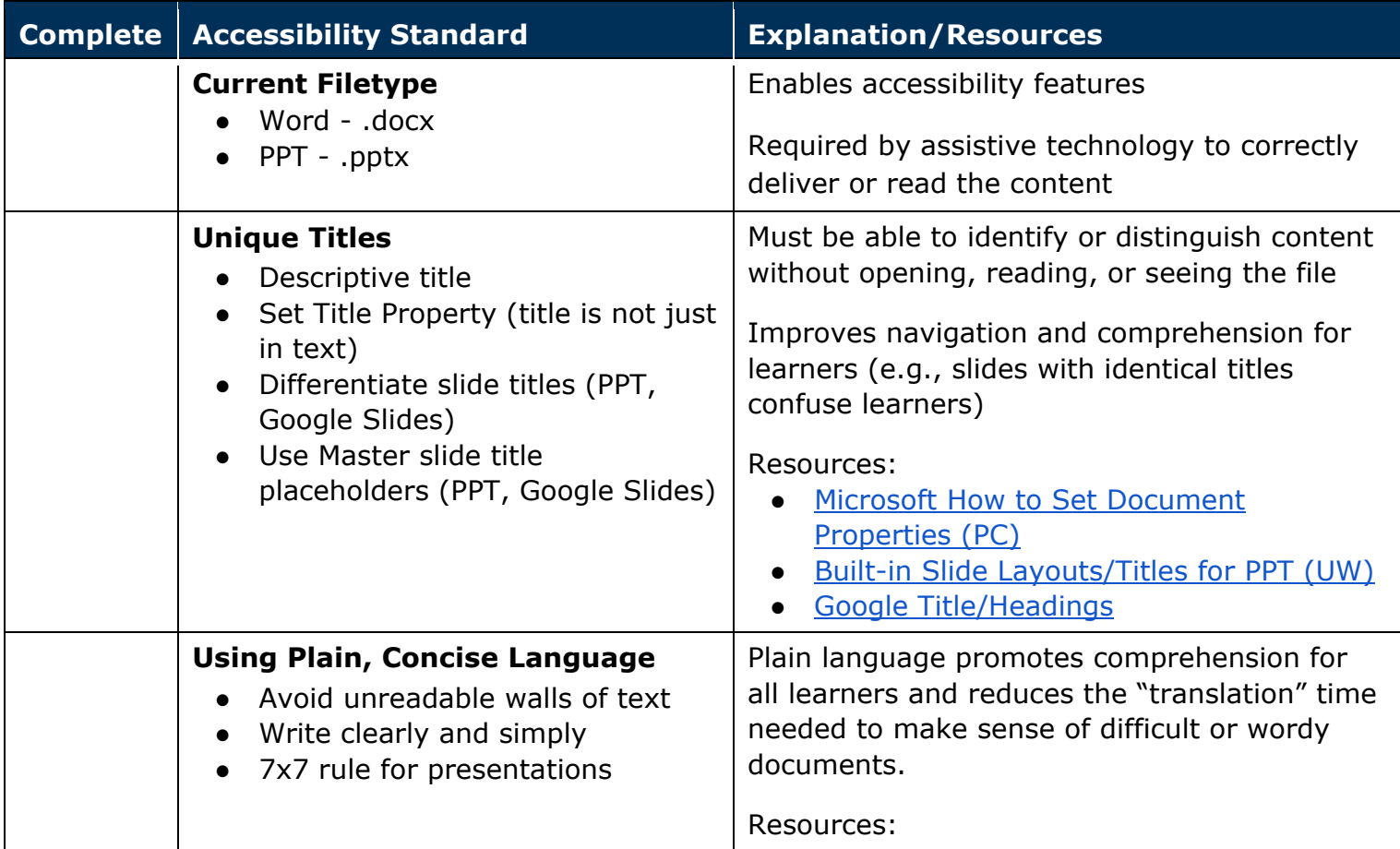

Digital Content Accessibility Checklist: Explanation and How-To Digital Content Accessibility Checklist: Explanation and How-To<br>Center for Learning and Teaching, Office of Distance Learning, Old Dominion University Last Revision: October 2020

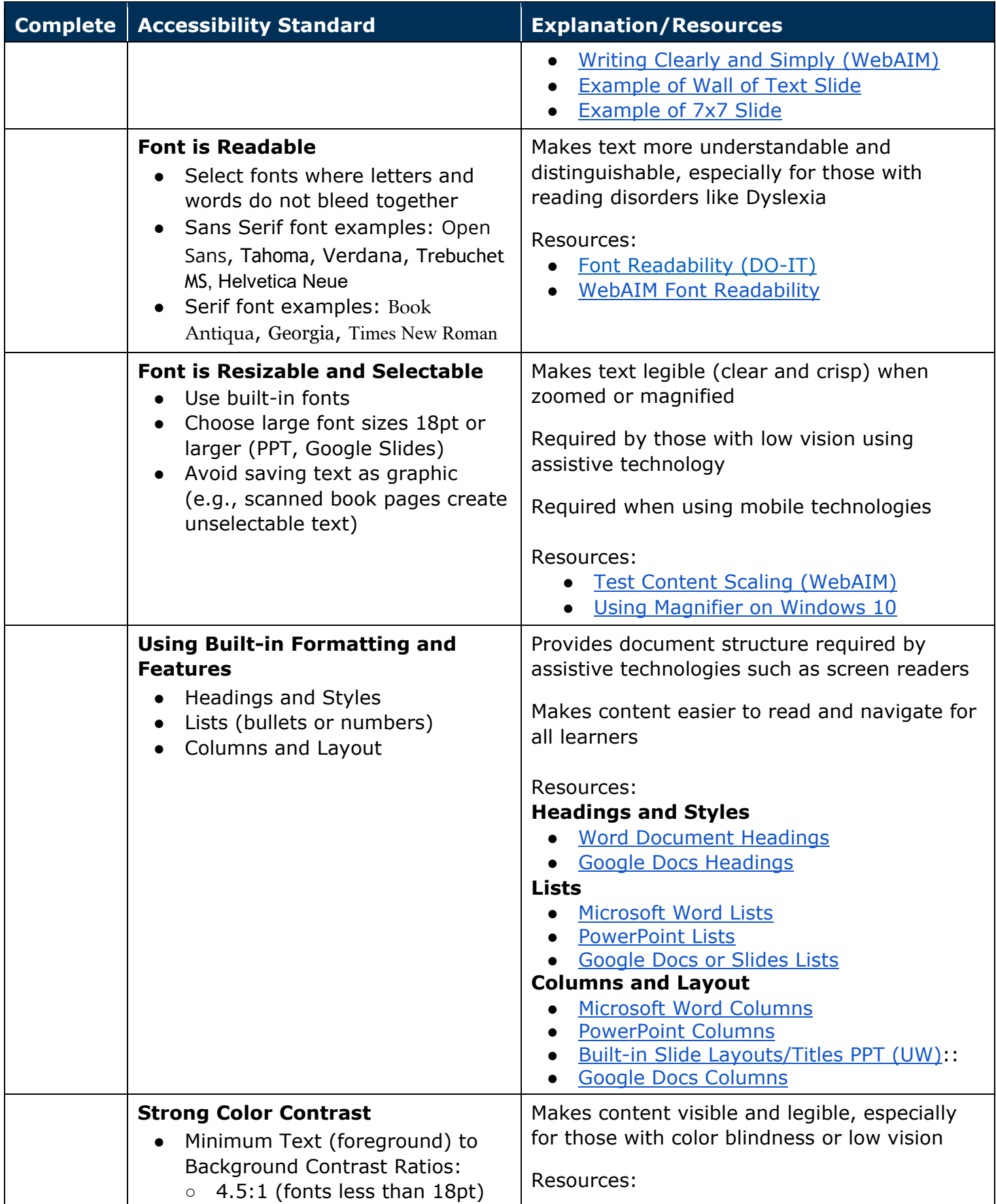

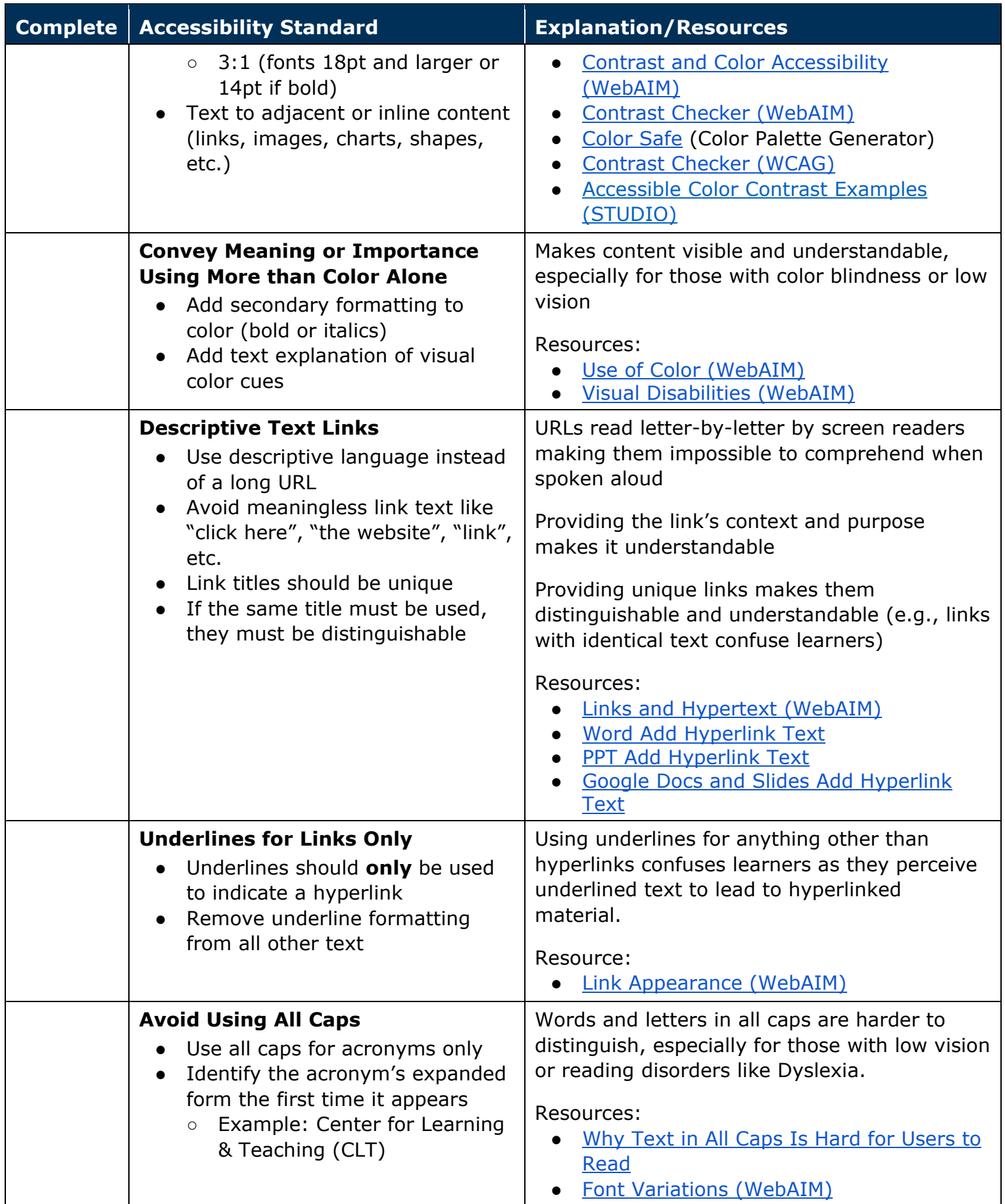

Digital Content Accessibility Checklist: Explanation and How-To<br>Center for Learning and Teaching, Office of Distance Learning, Old Dominion University Last Revision: October 2020

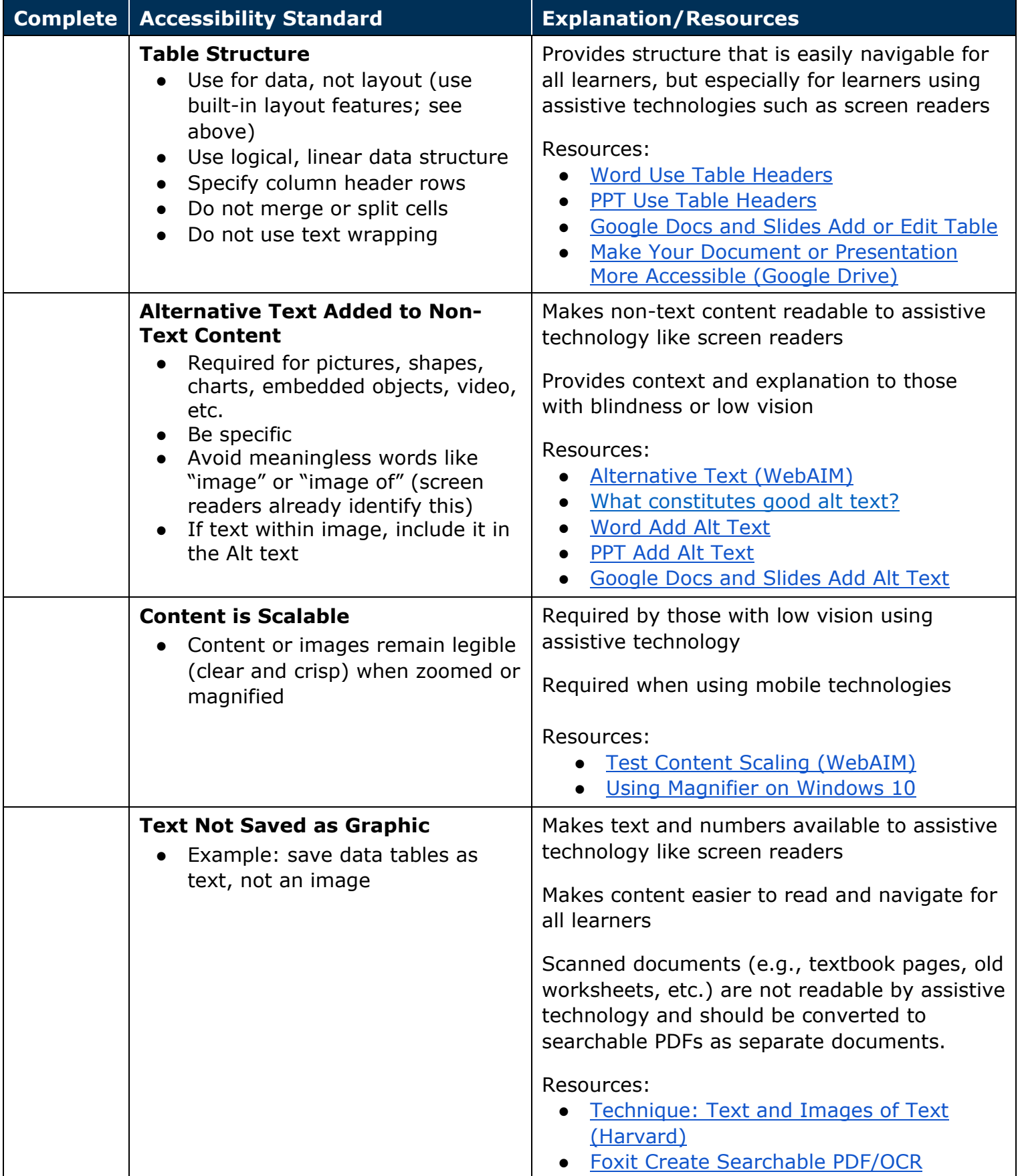

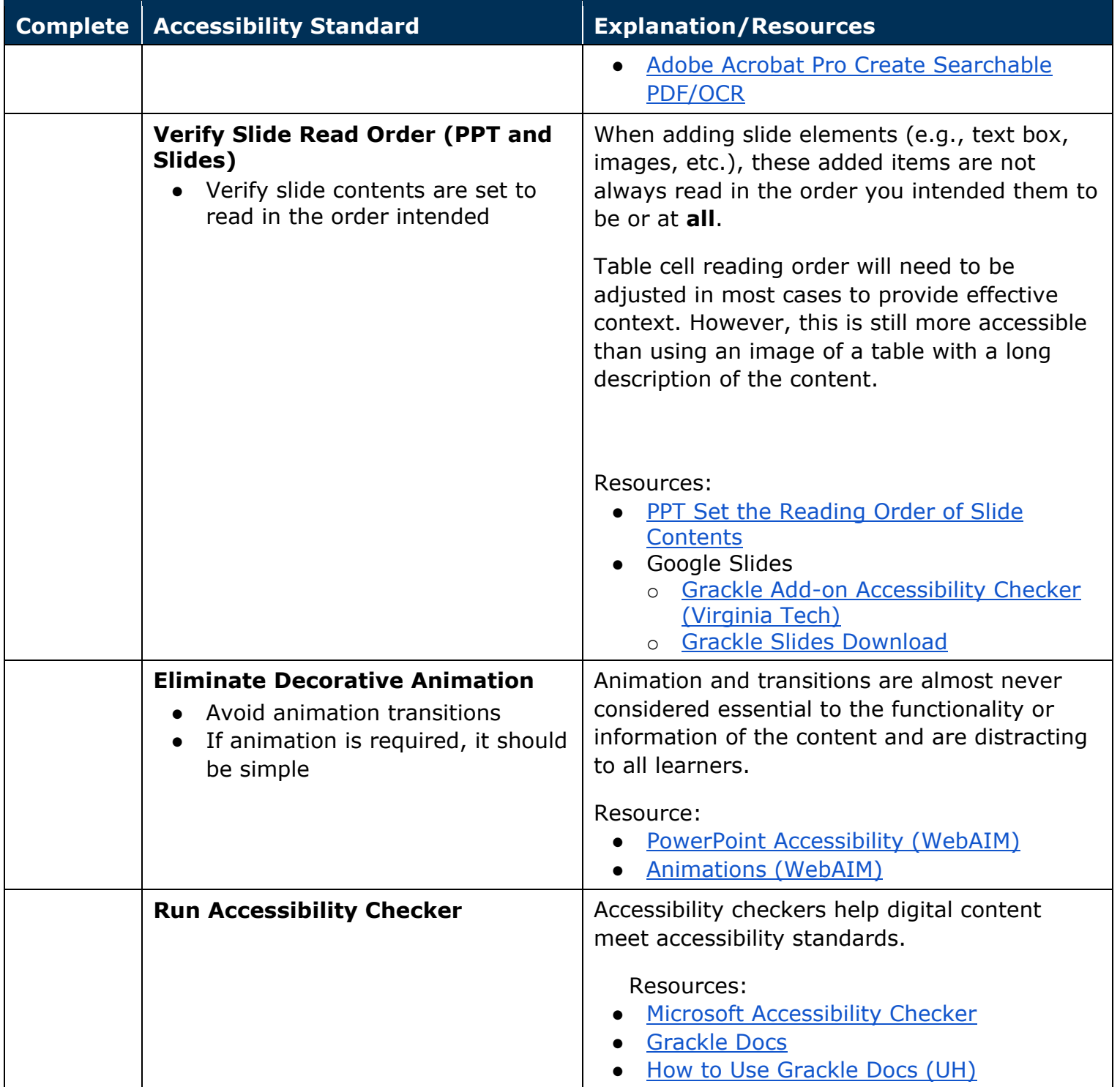

# **Audio**

 Audio Only Pre-Recordings (e.g., Microsoft PowerPoint Slide Audio, Google Slides Audio, Audio Only)

When creating your content, are you following the standards below?

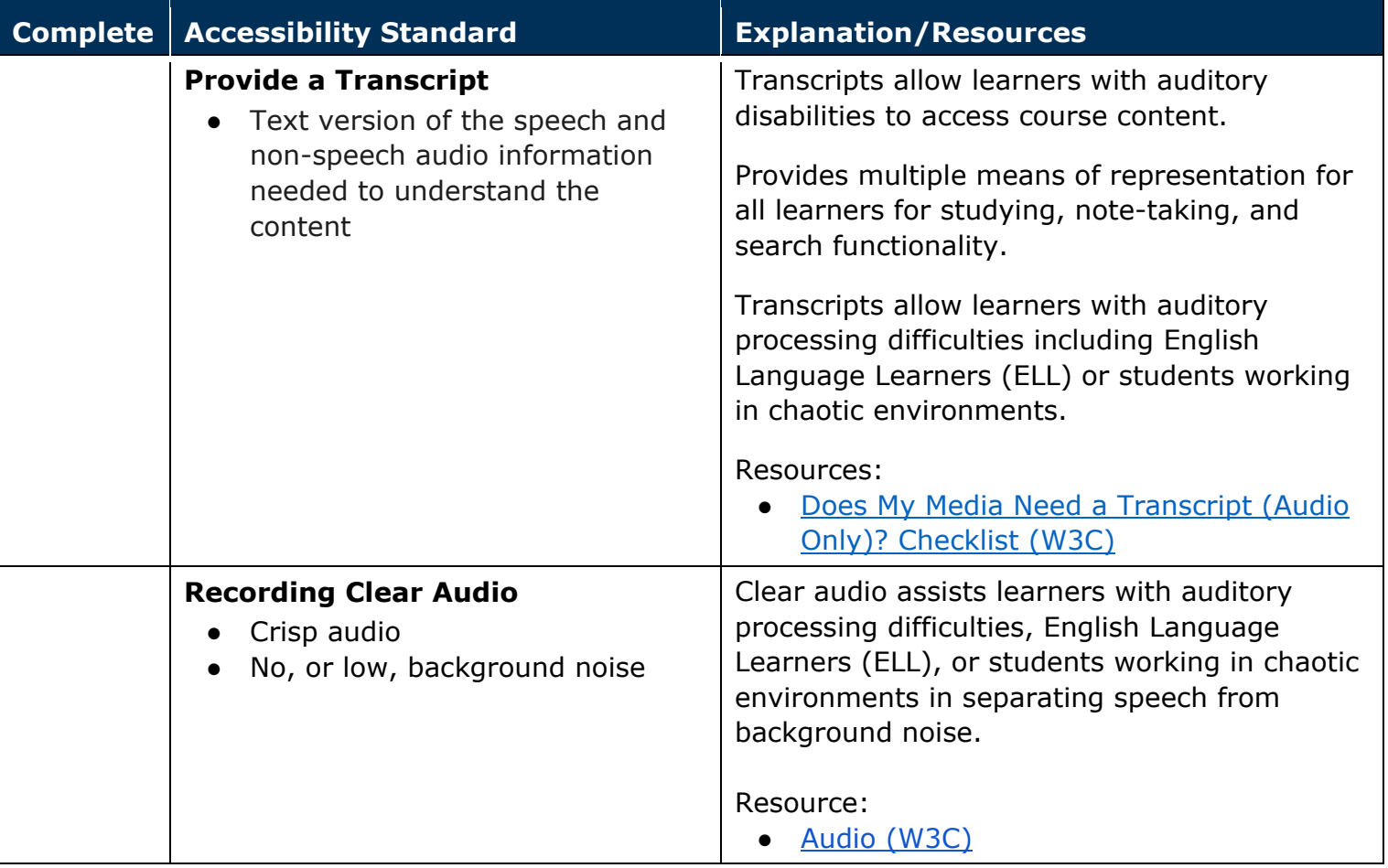

# **Video**

#### Video Only Pre-Recordings (e.g., Animation, Silent Video)

When creating your content, are you following the standards below?

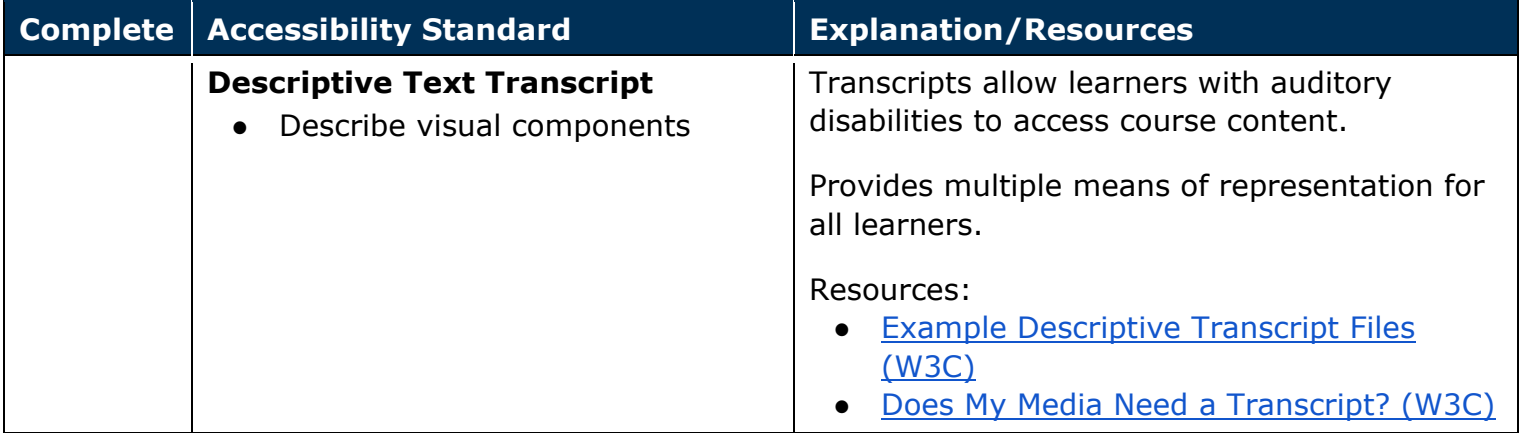

#### Video Pre-Recordings

When creating your content, are you following the standards below?

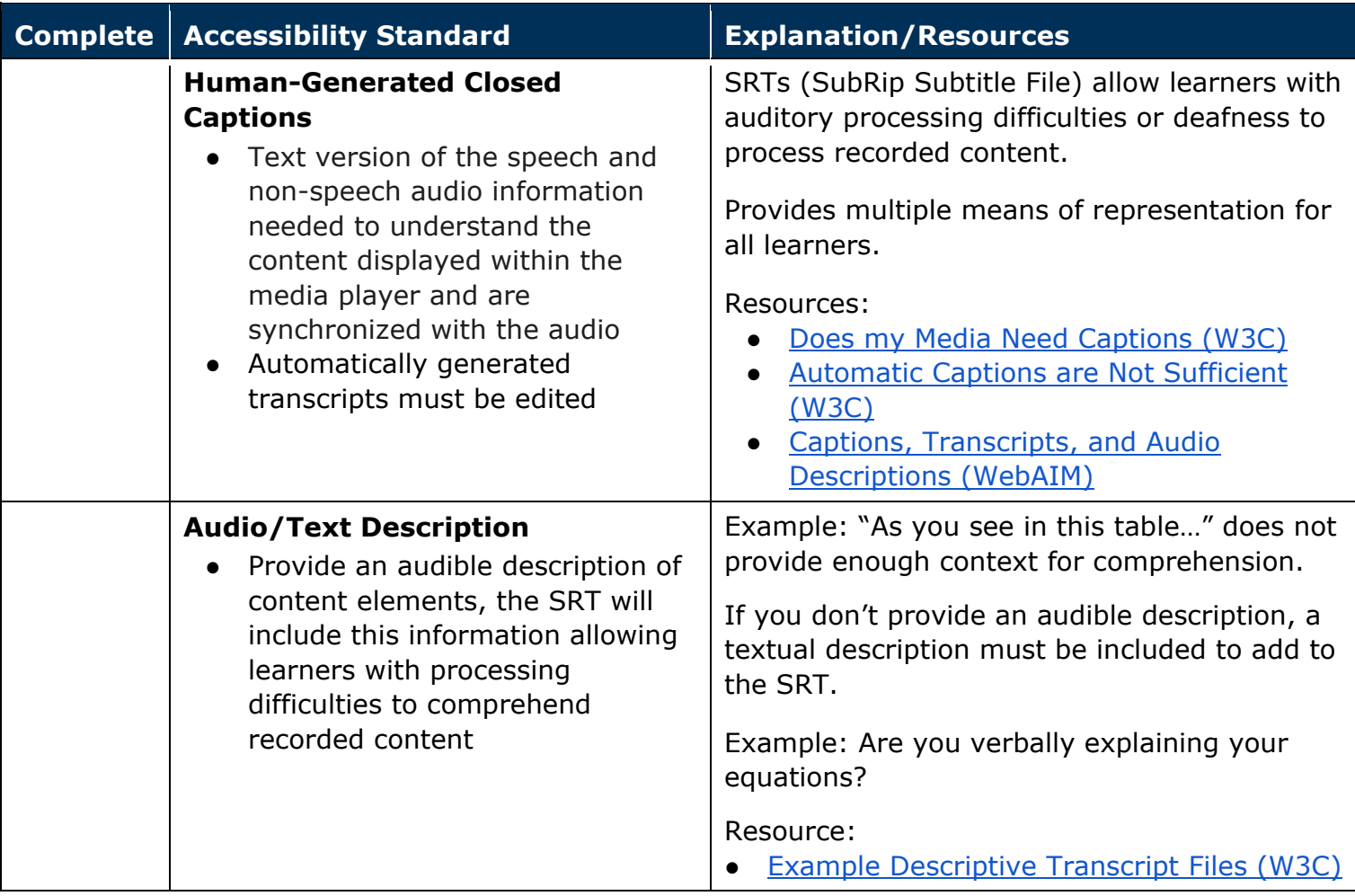

Digital Content Accessibility Checklist: Explanation and How-To Digital Content Accessibility Checklist: Explanation and How-To<br>Center for Learning and Teaching, Office of Distance Learning, Old Dominion University Last Revision: October 2020

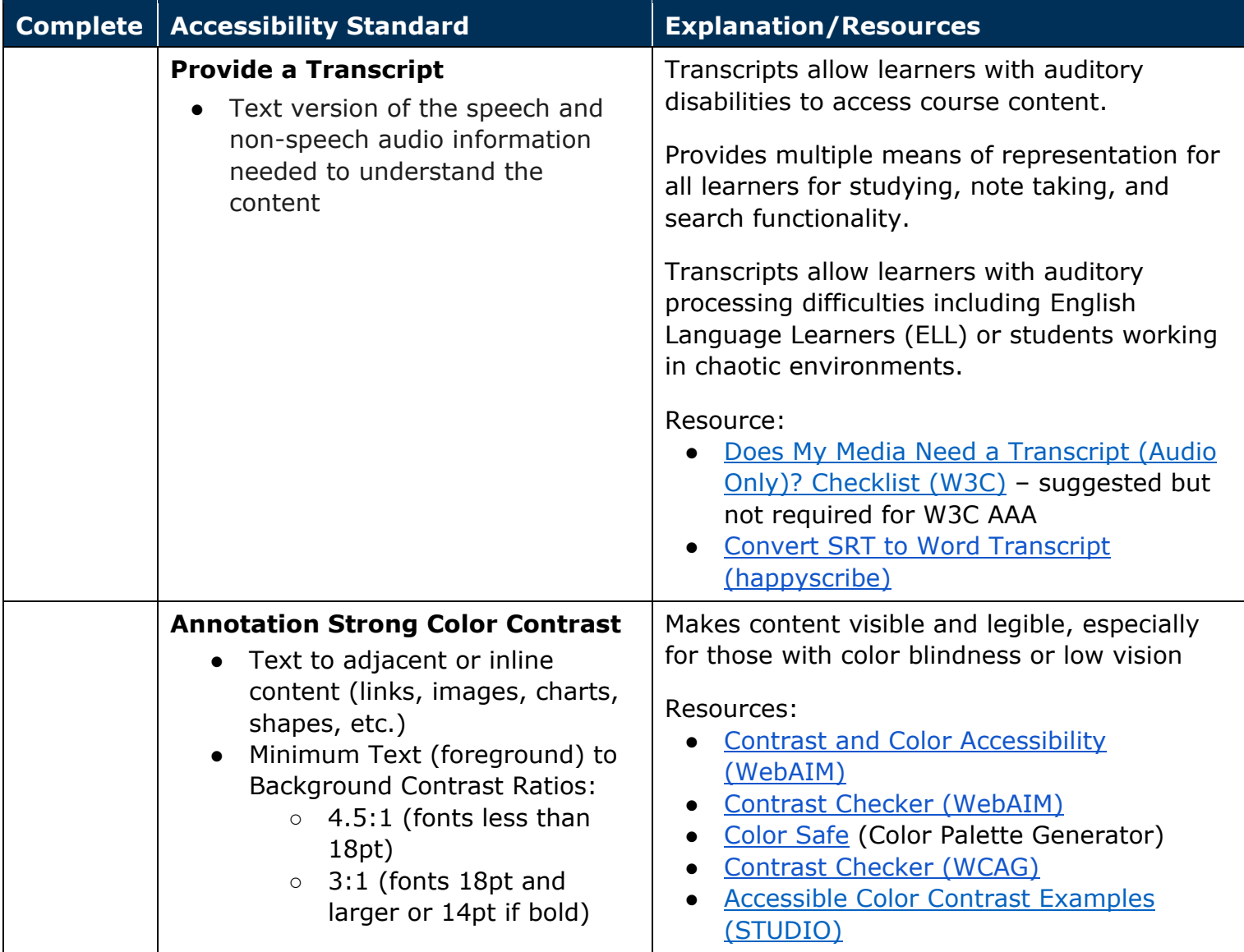

## **General Accessibility**

#### Overarching Accessibility Considerations

When creating your content, are you following the standards below?

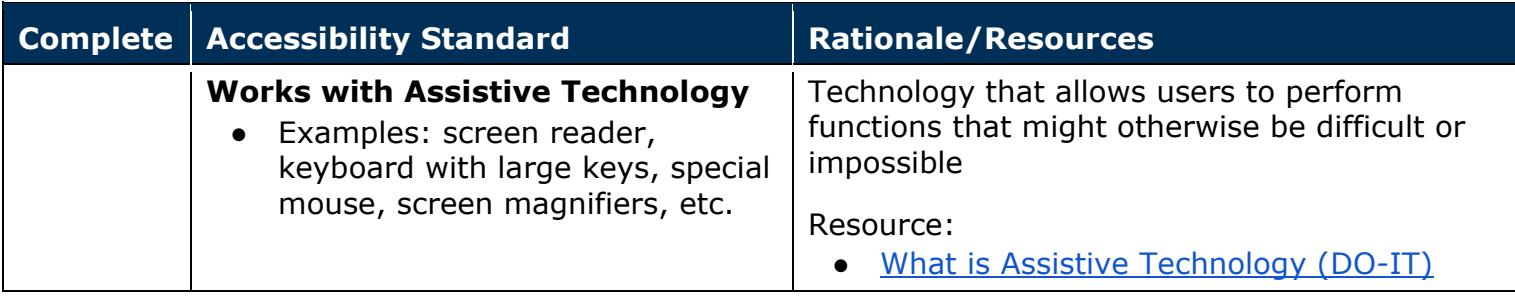

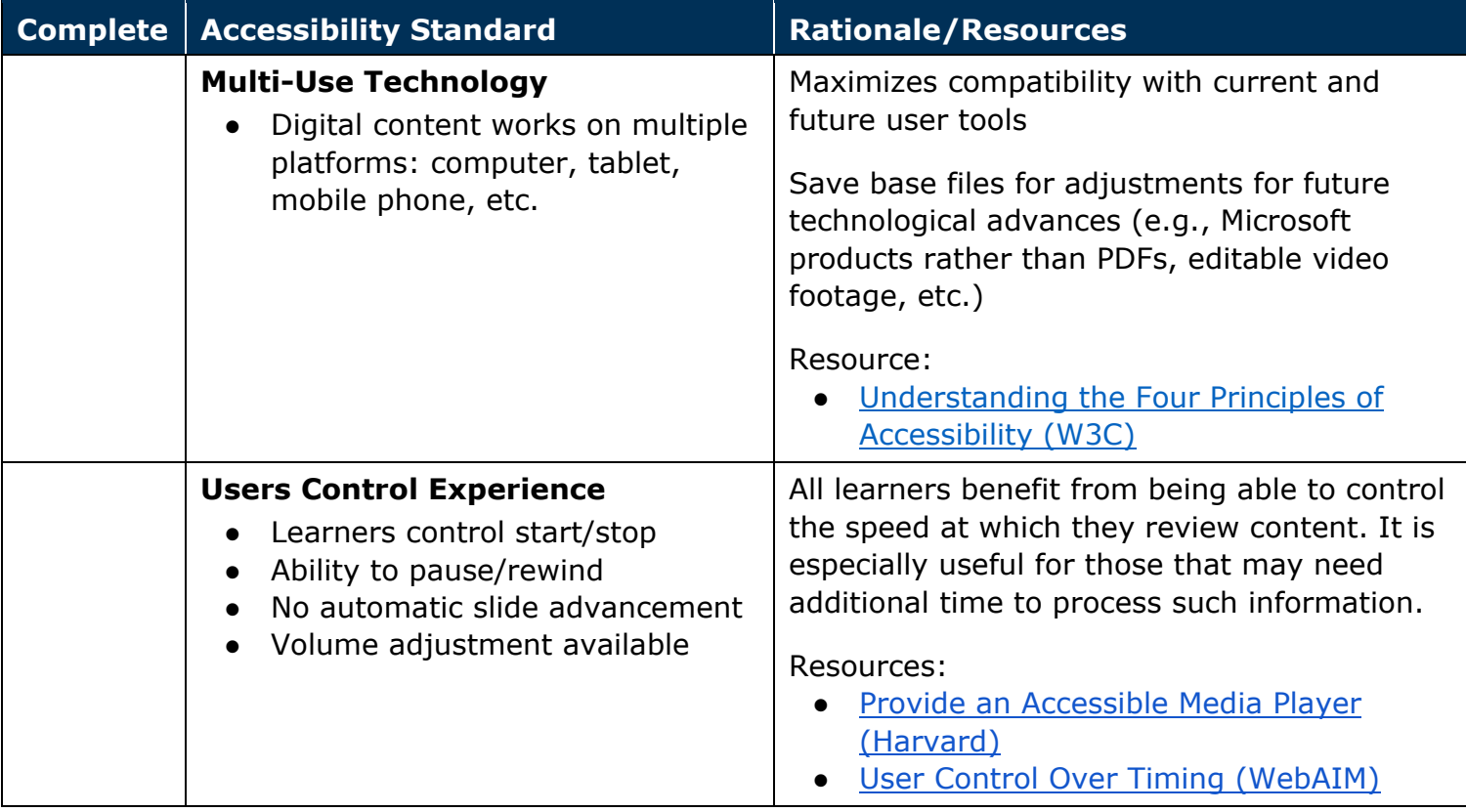